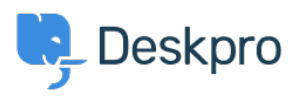

 $?$ Deskpro Legacy > How can I make agents record a solution for each ticket < [قاعدة المعلومات](https://support.deskpro.com/ar/kb)

## ?How can I make agents record a solution for each ticket

2023-08-31 - Henley Ben - [تعليقات \(٠\)](#page--1-0) - [Legacy Deskpro](https://support.deskpro.com/ar/kb/deskpro-legacy)

## **Question:**

I would like to make my agents record how each ticket was resolved. Is there a way to add ?a compulsory 'Solution' field to Deskpro that is required to resolve a ticket

## **Answer:**

. You can implement this easily using a custom ticket field

**Go.to Admin > Tickets > Fields 1** 

.2 **Add** Click.

Select a **Single-Line Text Box** or **Multi-Line Text Box** depending on how long a .3 description you want agents to enter (or you could create a multiple-choice field **CHOICES** CHOICES

Select Require the agent to provide a value and Only agent validation when the .4 *r***icket** is being resolved.

You don't want users to see this field on the portal, so select **Only show this field to** .5 **agents**.

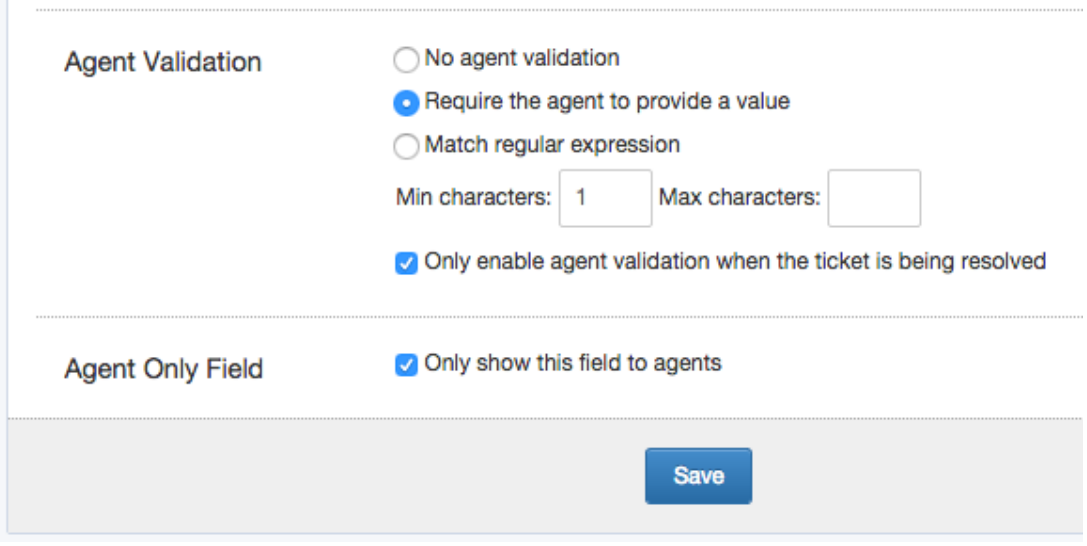

6. Click Save and head to Tickets > Departments > Layout if you would like this to only .appear on tickets for certain departments